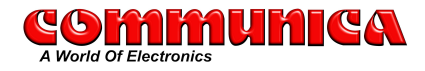

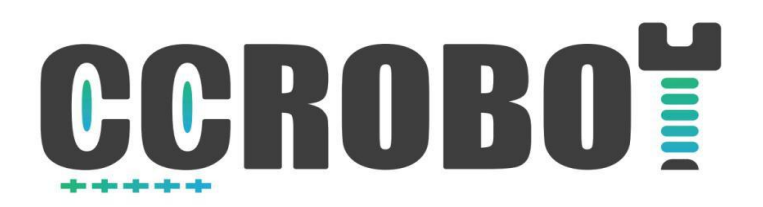

# Infrared obstacle avoidance follower

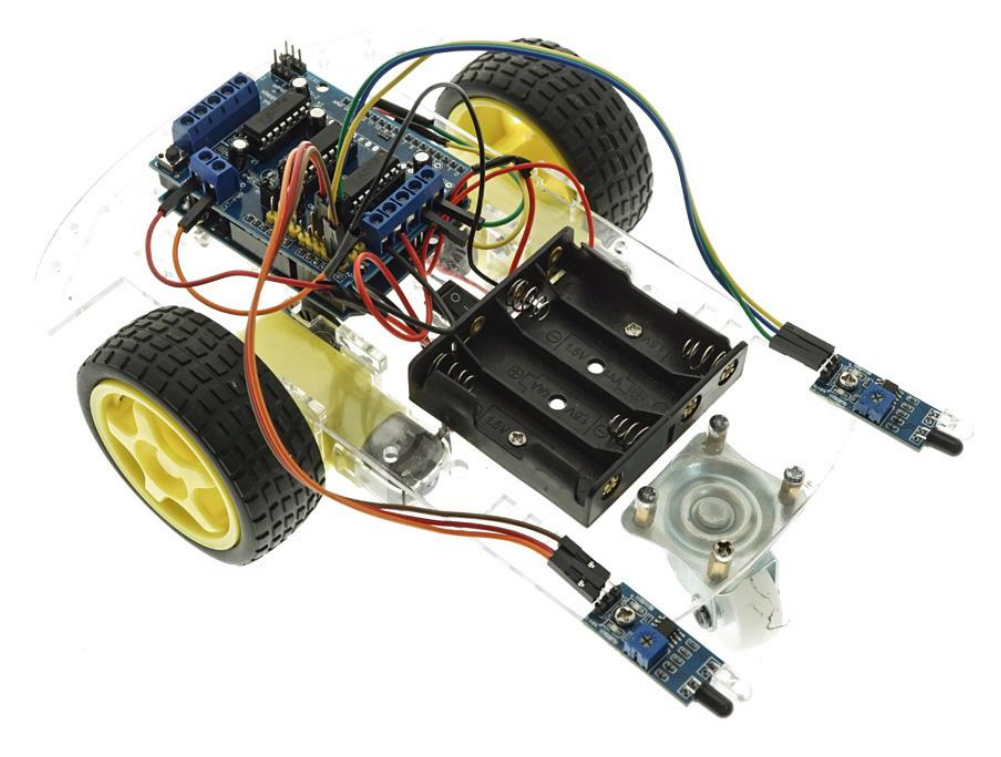

 $V1.0.19.10.24$ 

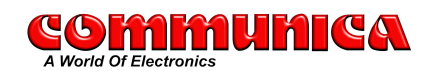

# Kit list

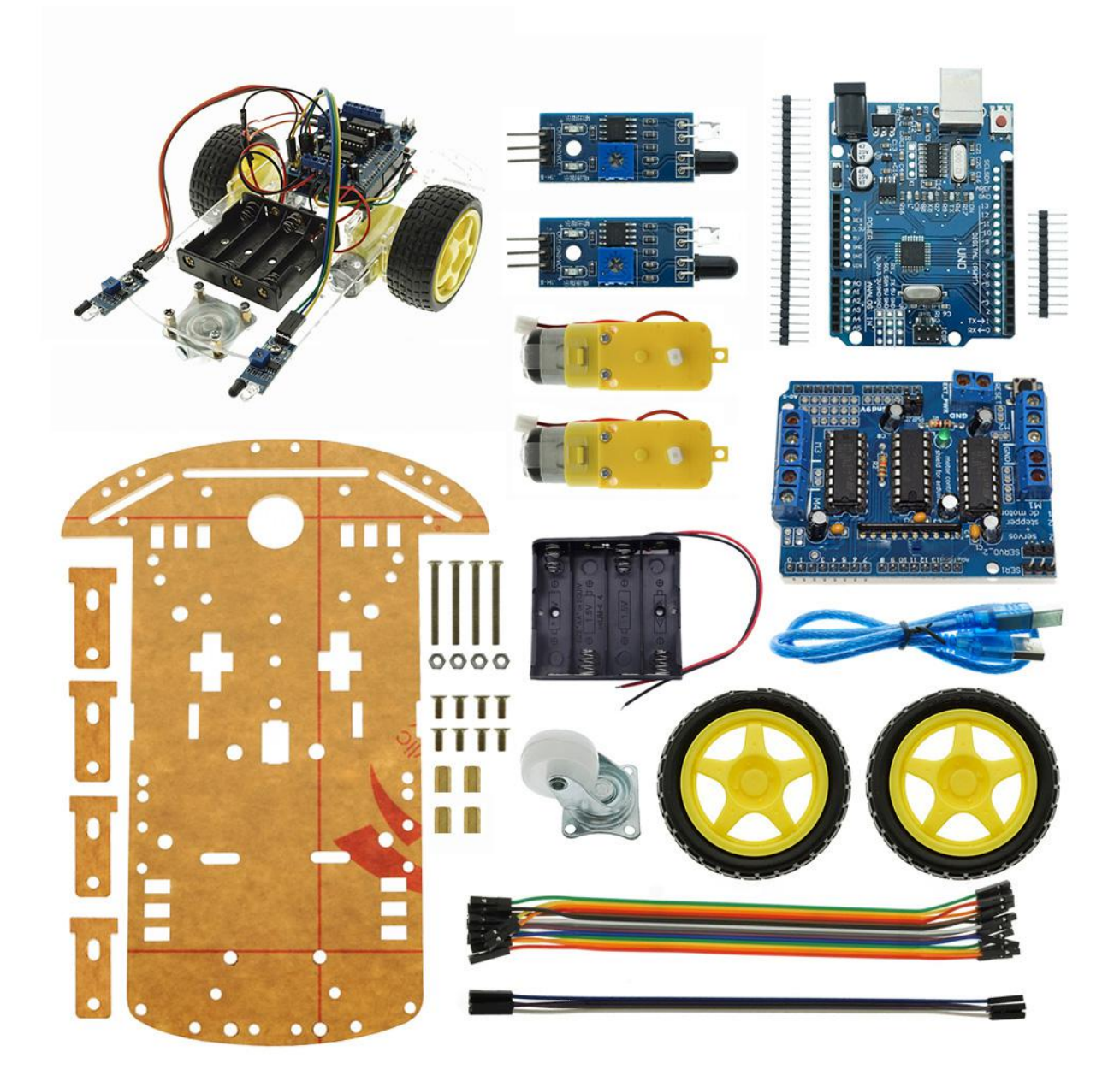

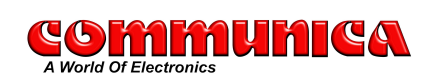

# Assembly

The first step to install the trolley motor and wheels is as shown:

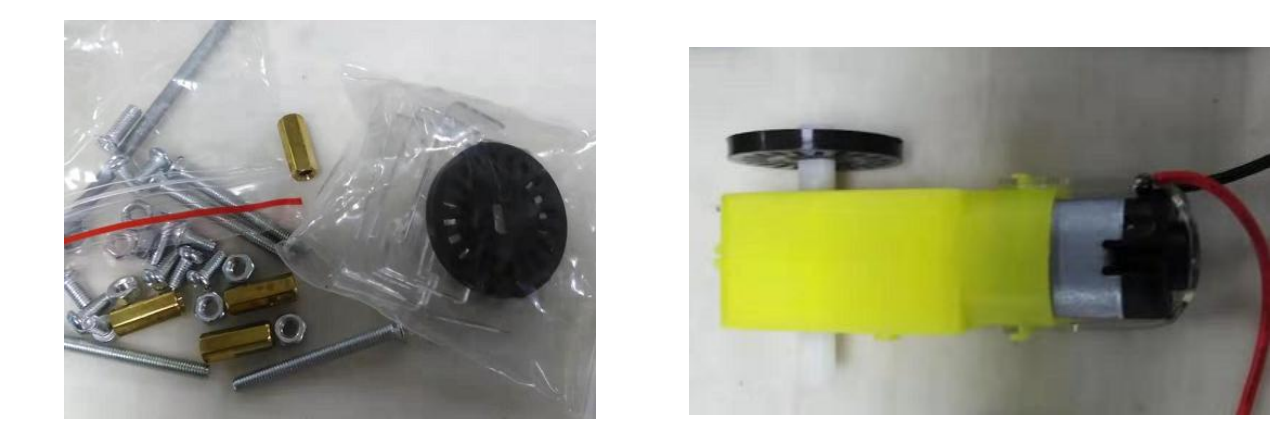

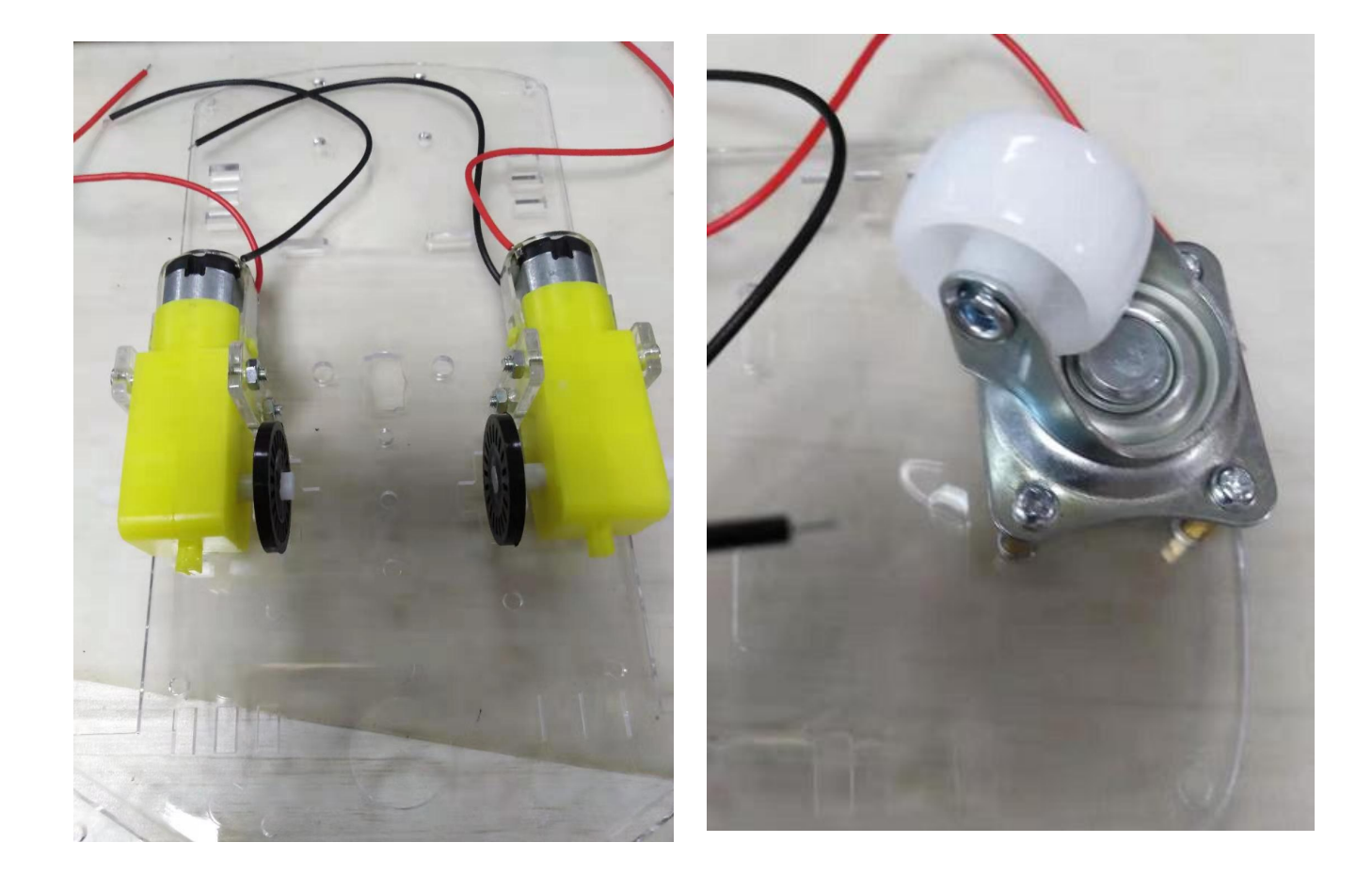

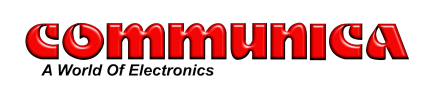

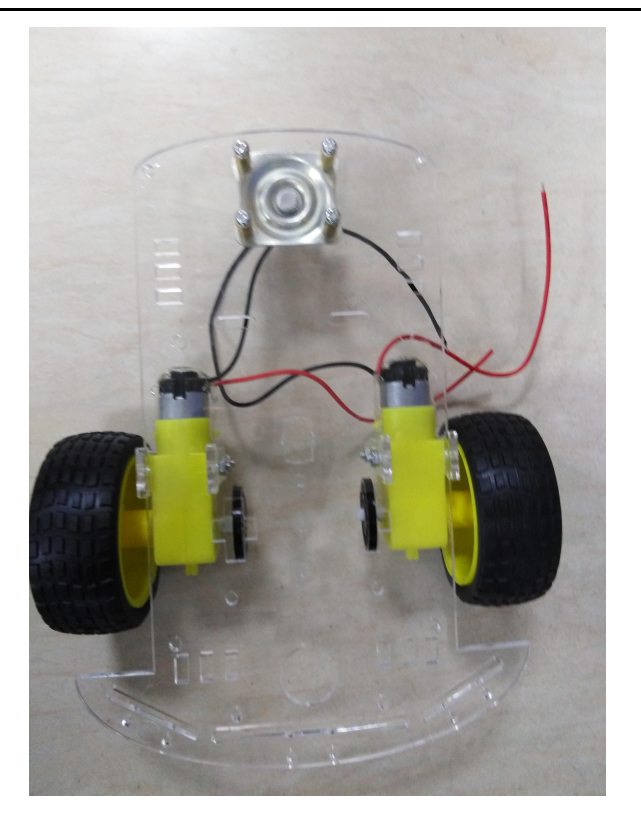

The 2 step is to install the battery box as shown:

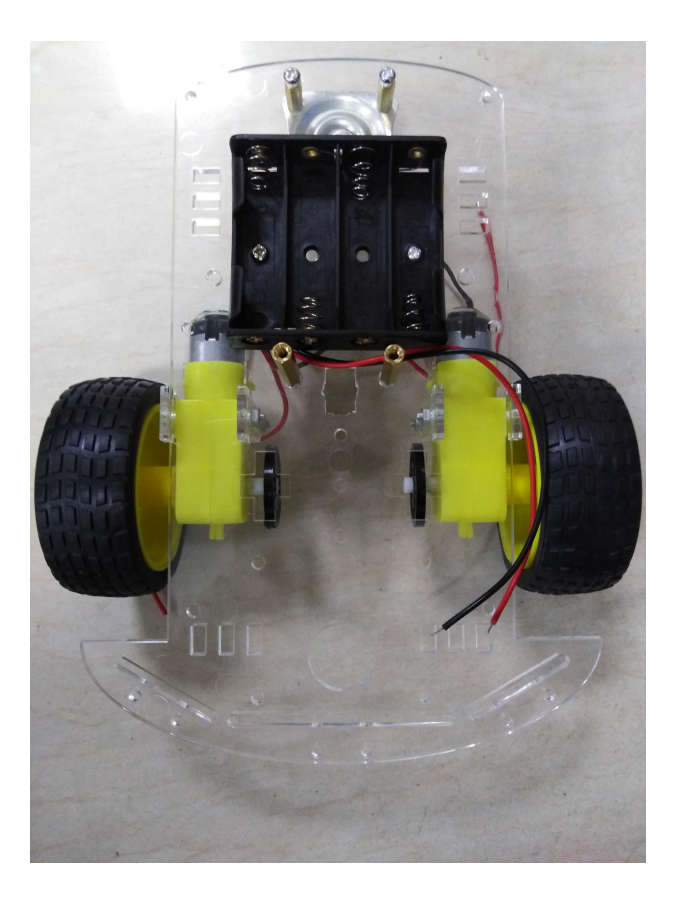

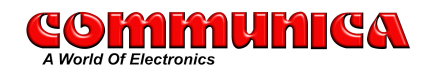

The third step is to install the main control board and the L293D motor expansion board as follows:

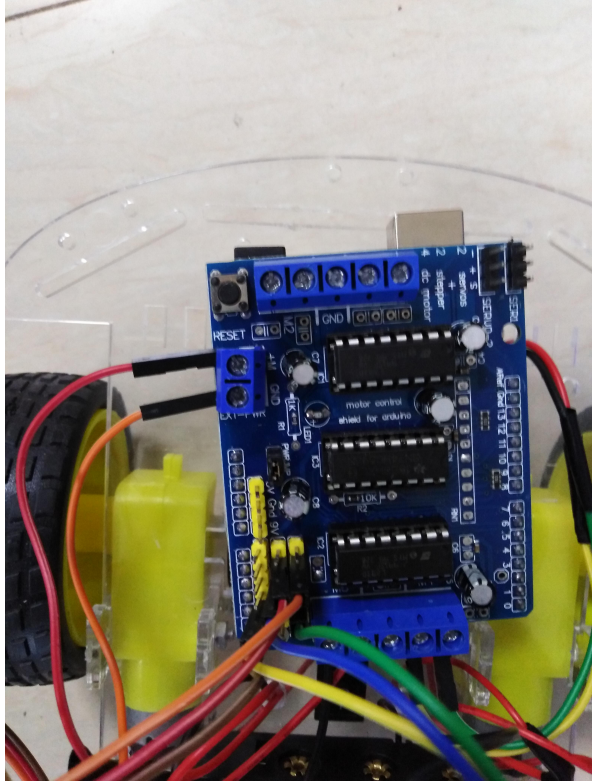

The fourth step is to solder the switch to fix the switch in the chassis ofa car as follows:

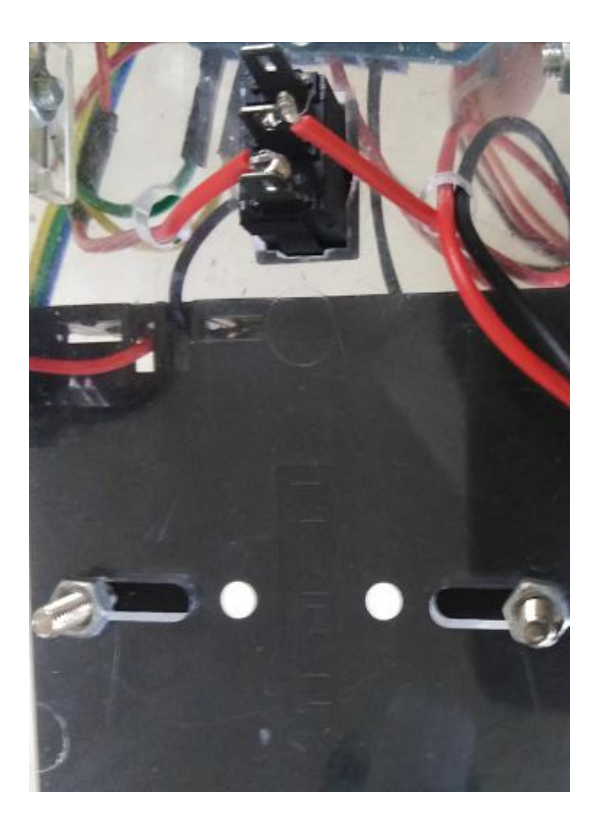

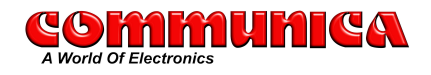

Step 5: Install the infrared obstacle avoidance module as shown:

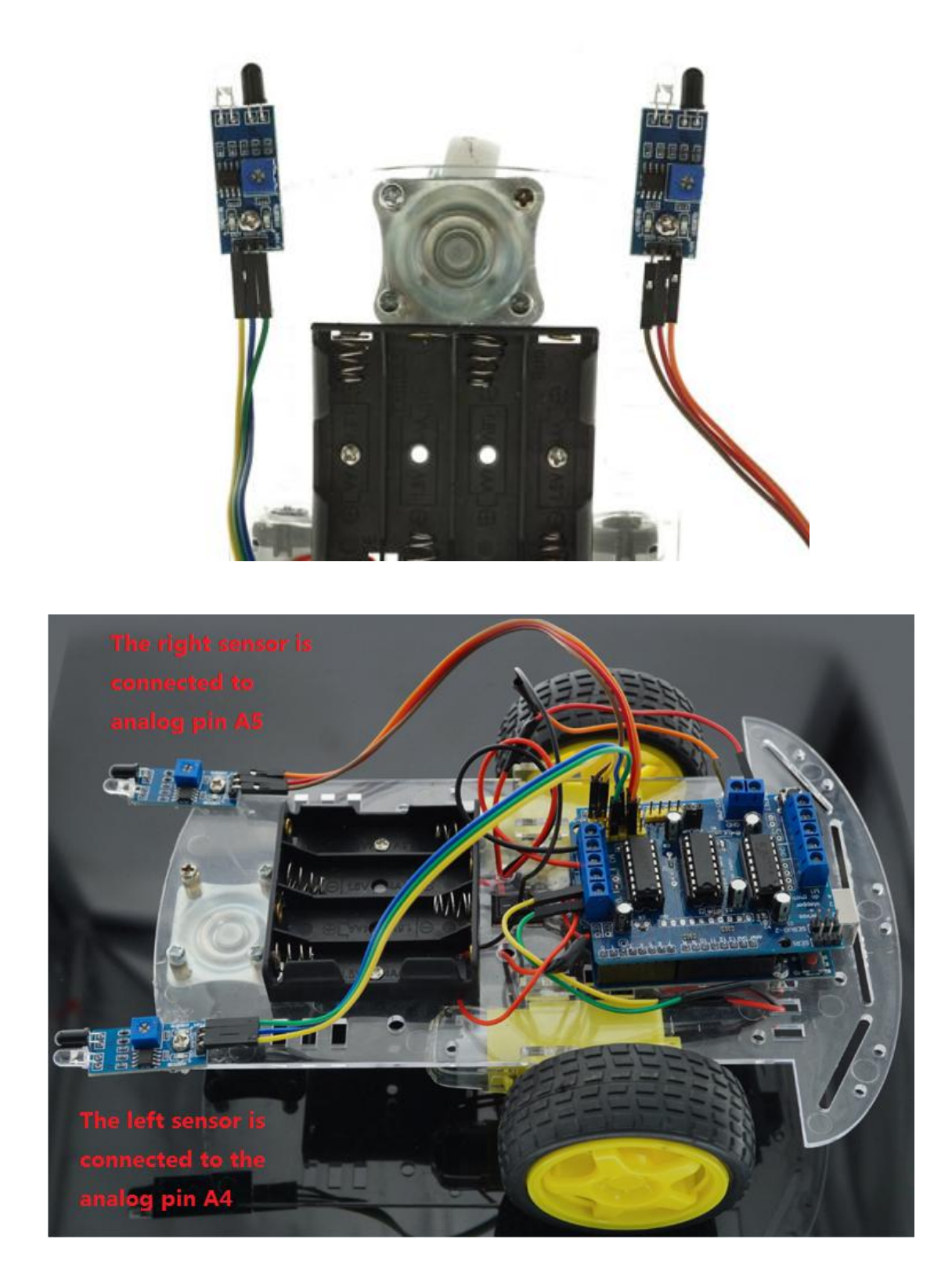

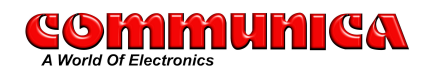

## **CCROBOT**

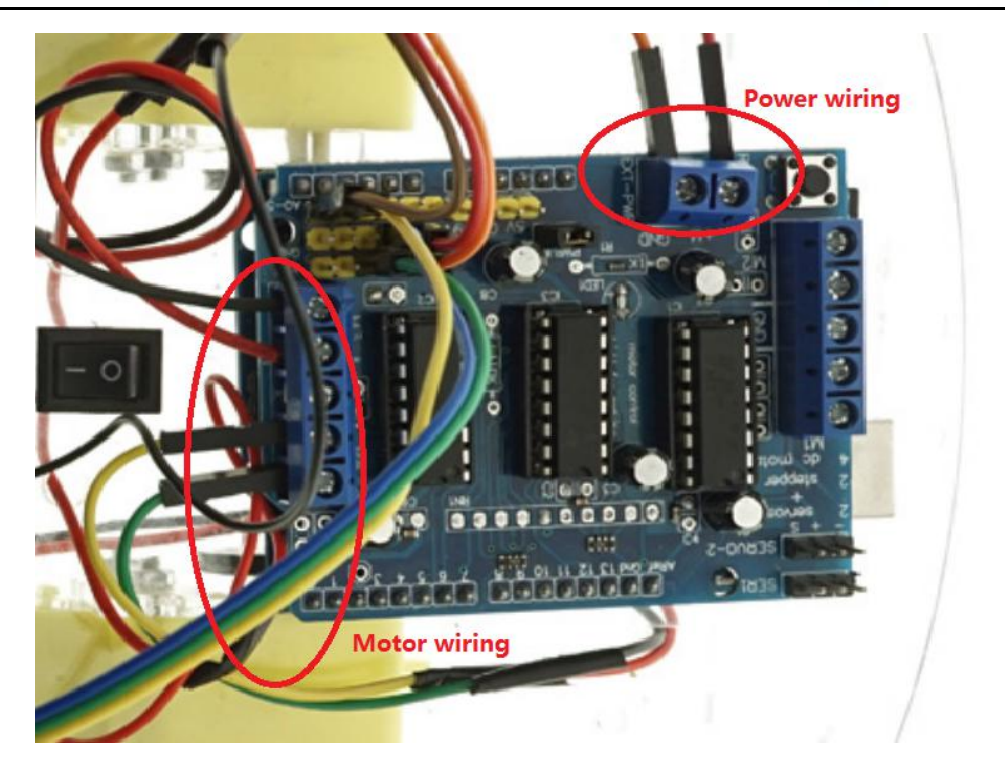

Car assembly completed:

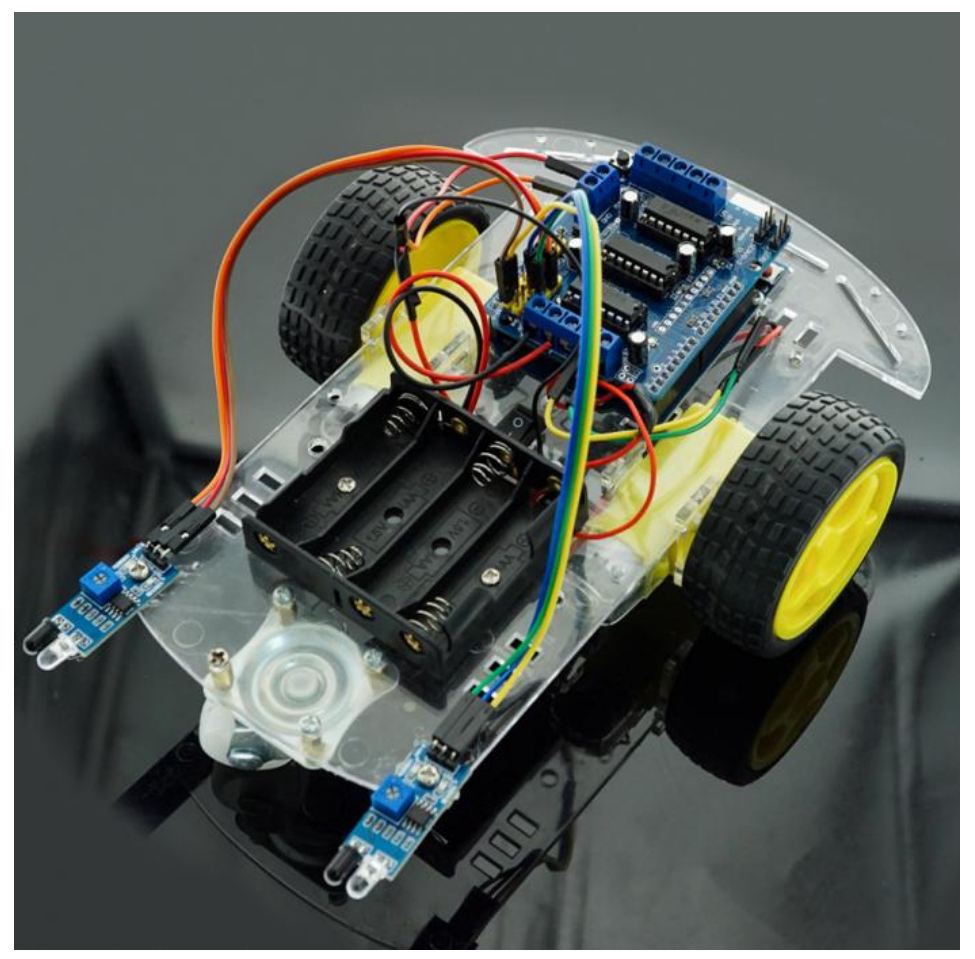

### **Car following code**

//The values of analogRead could be changed for trouble shooting

//including the libraries #include <AFMotor.h>

//defining pins and variables #define leftsA4 #define rights A5

//defining motors AF\_DCMotor motor1(3, MOTOR12\_8KHZ); AF\_DCMotor motor2(4, MOTOR12\_8KHZ); /\* AF\_DCMotor motor1(3, MOTOR12\_8KHZ); AF\_DCMotor motor2(4, MOTOR12\_8KHZ); \*/

void setup() { //setting the speed of motors 设定电机速度 motor1.setSpeed(100); motor2.setSpeed(100); //declaring pin types pinMode(lefts,INPUT); pinMode(rights,INPUT); //begin serial communication Serial.begin(9600);

}

```
void loop(){
  //printing values of the sensors to the serial monitor
  Serial.println(analogRead(lefts));
  Serial.println(analogRead(rights));
  //line detected by both
  if(analogRead(lefts)<=300 && analogRead(rights)<=300){
    //stop
    motor1.run(FORWARD);
    motor2.run(FORWARD);
  }
  //line detected by left sensor
```
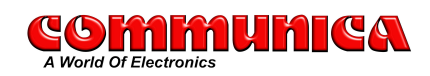

```
else if(analogRead(lefts)<=300 && !analogRead(rights)<=300){
 //turn left
  motor1.run(FORWARD);
  motor2.run(BACKWARD);
  /*
  motor1.run(RELEASE);
  motor2.run(FORWARD);
  */
}
//line detected by right sensor
else if(!analogRead(lefts)<=300 && analogRead(rights)<=300){
 //turn right
  motor1.run(BACKWARD);
  motor2.run(FORWARD);
  /*
  motor1.run(FORWARD);
  motor2.run(RELEASE);
  */
}
//line detected by none
else if(!analogRead(lefts)<=300 && !analogRead(rights)<=300){
 //stop
  motor1.run(RELEASE);
  motor2.run(RELEASE);
  /*
  motor1.run(BACKWARD);
  motor2.run(BACKWARD);
  */
}
```
}

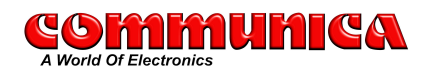

#### **Car obstacle avoidance code**

//I have added the possibilities of testing //The values of analogRead could be changed for trouble shooting

//including the libraries #include <AFMotor.h>

//defining pins and variables #define leftsA4 #define rights A5

//defining motors 定义电机 AF\_DCMotor motor1(3, MOTOR12\_8KHZ); AF\_DCMotor motor2(4, MOTOR12\_8KHZ); /\* AF\_DCMotor motor1(3, MOTOR12\_8KHZ); AF\_DCMotor motor2(4, MOTOR12\_8KHZ); \*/

void setup() { //setting the speed of motors 设定电机速度 motor1.setSpeed(100); motor2.setSpeed(100); //declaring pin types pinMode(lefts,INPUT); pinMode(rights,INPUT); //begin serial communication Serial.begin(9600);

}

```
void loop(){
  //printing values of the sensors to the serial monitor
  Serial.println(analogRead(lefts));
  Serial.println(analogRead(rights));
  //line detected by both
  if(analogRead(lefts)<=300 && analogRead(rights)<=300){
    //stop
    motor1.run(BACKWARD);
    motor2.run(BACKWARD);
  }
  //line detected by left sensor
```
else if(analogRead(lefts)<=300 && !analogRead(rights)<=300){

#### mmumica A World Of Flectronic

```
//turn left
  motor1.run(BACKWARD);
  motor2.run(FORWARD);
  /motor1.run(RELEASE);
  motor2.run(FORWARD);
   */
\}//line detected by right sensor
else if(!analogRead(lefts) <= 300 && analogRead(rights) <= 300){
  //turn right
  motor1.run(FORWARD);
  motor2.run(BACKWARD);
  /motor1.run(FORWARD);
  motor2.run(RELEASE);
   */
\mathcal{E}//line detected by none
else if(!analogRead(lefts) <= 300 && !analogRead(rights) <= 300){
  //stop
  motor1.run(FORWARD);
  motor2.run(FORWARD);
  /motor1.run(BACKWARD);
  motor2.run(BACKWARD);
   *\}
```
#### $11/11$

Pretoria

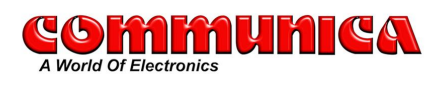

 $\}$ 

(€) www.communica.co.za

#### 65 Francis Baard Street Pretoria, 0002, South Africa  $① +27(0)123287008$ 昌 +27 (0)12 328 7018

Centurion, South Africa  $(2) +27(0)126573500$ ■ +27 (0)12 657 3550 ⊠ salespt@communica.co.za ⊠ sales@communica.co.za

53 Landmarks Avenue

**Head Office** 

Samrand, 0157

#### Cape Town

36 Marine Drive Paarden Eiland, 7405 Cape Town, South Africa  $(D + 27(0)214470949$ 昌 +27 (0)21 447 0959 ⊠ salesct@communica.co.za